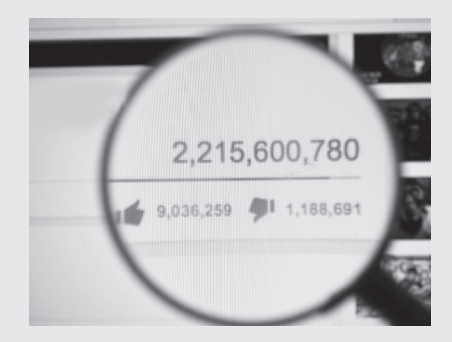

### **4 basis**

Karsten D. Wolf **4 Video statt Lehrkraft? Erklärvideos als didaktisches Element im Unterricht**

Christoph Kulgemeyer **8 Wie gut erklären Erklärvideos? Ein Bewertungs-Leitfaden**

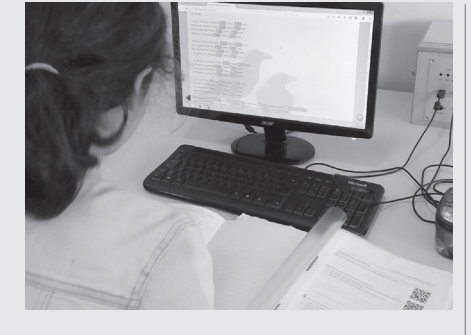

## **basis praxis**

- **12 praxis**
- Sebastian Schmidt **12 Mathe gemeinsam flippen Lehrkräfte von zwei Schulen erarbeiten ein gemeinsames Flipped-Classroom-Konzept**
- Sonja Hennig **15 DeutschFlip Erklärvideos im Deutschunterricht**
	- Moritz Krause und Ingo Eilks
- **18 Wissen in Bewegung setzen Im naturwissenschaftlichen Unterricht StopMotion-Videos selbst erstellen**

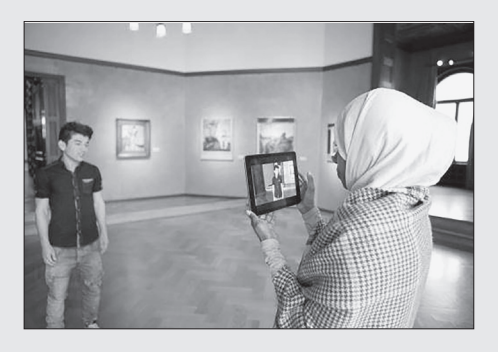

- Ulrich Gutenberg **21 Augen auf!**
- **Kamerafahrten mit Google Earth Pro**
- Kai Schmidt
- **23 Gestatten: Lehrerschmidt! Ein Lehrer auf YouTube**
- Stefanie Brosz **25 Willkommen! Erklärvideos für neu Ankommende: Das Projekt "MY-Welcome Guide" von und für Geflüchtete**

 Christoph Steer und Alexander Hofmann

**28 Chemie – virtuell Videoübertragung der Chemiestunden eines Gymnasiums an eine Schule für Kranke**

## **service**

- **vor 1 Vorschau**
- **vor 1 Impressum**
	- **Kurzfassungen unter** *www.computerundunterricht.de*

#### **Ihre Nummern im Friedrich Verlag: Leserservice: 0511/40004-150**

**Redaktion: 0511/40004-125**

## Wolf.

# **werkstatt magazin übersicht videoplattformen** Karsten D. Wolf **32 Erklärvideos finden – und bereitstellen Eine Übersicht zur Nutzung von Videoportalen**

**recht**

 Alexander König und Michael Weller

**34 Rechtliche Stolpersteine Orientierung und praktische Lösungswege**

 **eigene videos erstellen**

- *Birte Svea Philippi*
- **36 Klappe die erste! In fünf Schritten zum eigenen Erklärvideo**

 **software**

Alexander König<br> **39 Auf Profi-Niveau 39 Auf Profi-Niveau Tools und Tipps zur digitalen Produktion von Videos**

## **COMPUTER+UNTERRICHT 109/2018**

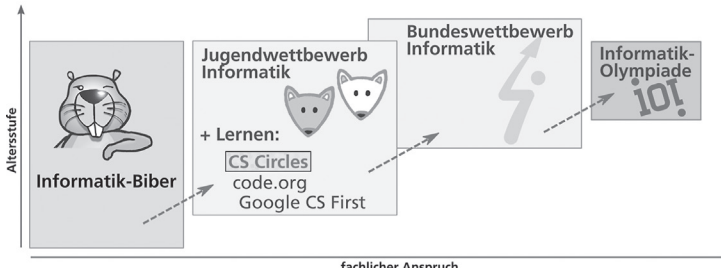

 **projekte**

- Jonas Lanig **41 Lügen und andere Wahrheiten "Fake News" auf die Spur kommen**
- **43 pinnwand**

 **projekte** Katharina Schuster, Dr. Wolfgang Pohl und Robert Czechowski **44 Informatik um die Wette Die Bundesweiten Informatikwettbewerbe (BWINF)**

 **meinung**

- Dr. Wolfgang Schill **46 "Wartet nicht auf bessere Zeiten!" Ein Zwischenruf zur Medienbildung in der Schule**
- **48 vorschau/impressum**